## TraAM LANGUES VIVANTES 2023-2024

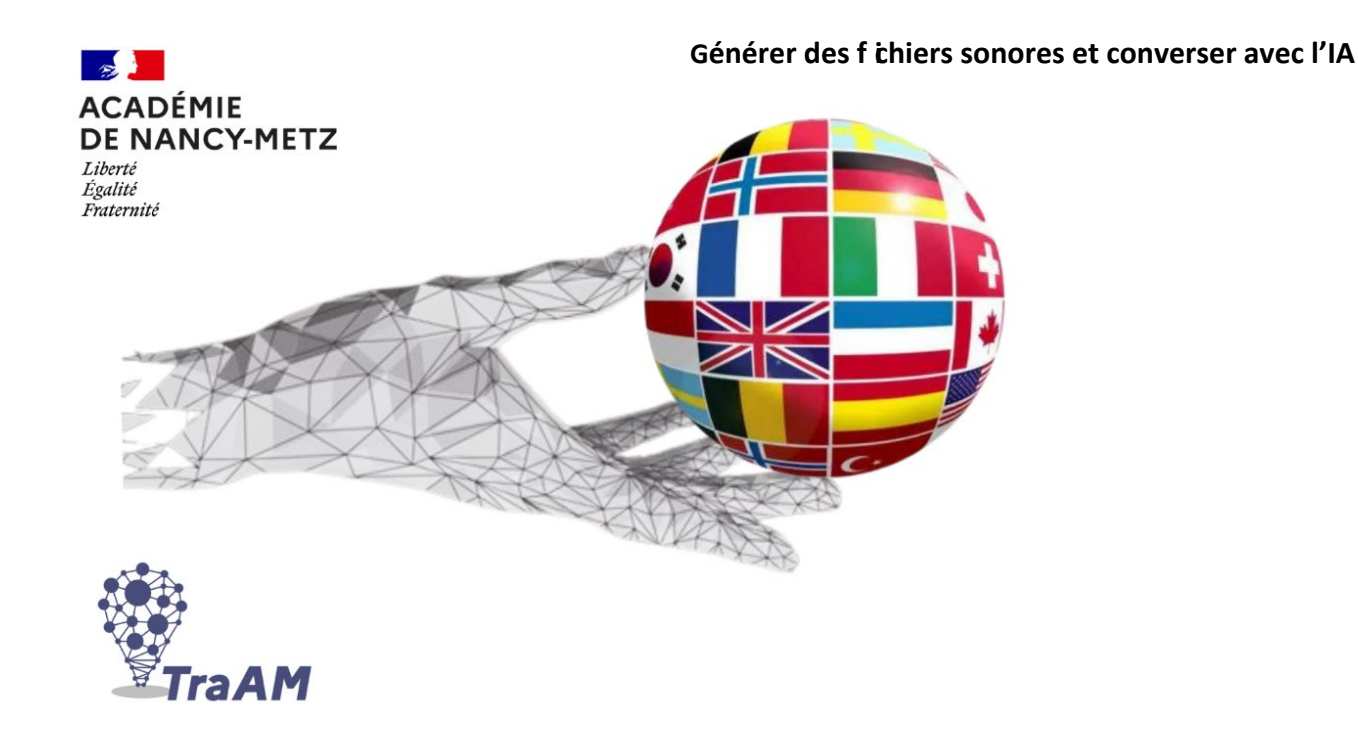

**Utilisation de l'IA par l'enseignant pour générer des fichiers audio et par l'élève pour améliorer ses compétences en expression orale en interaction.**

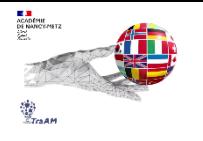

## Sommaire

- 1. Contexte
- 2. Objectifs
- 3. Étapes
- 4. Outils numériques utilisés
- 5. Document support
- 6. Analyse

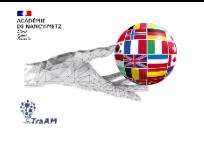

# Contexte

• Langue et public :

 $\circ$  ITALIEN LV2 / Cycle 4 (4<sup>ème</sup>)

## • Projet :

o L'initiative vise à stimuler l'engagement et l'autonomie d'élèves de 4ème en les immergeant dans une expérience linguistique pratique et interactive. L'objectif principal est de développer les compétences en expression orale en interaction des élèves en les invitant à échanger avec un robot conversationnel piloté par l'IA, en simulant une scène dans un restaurant italien. Pour préparer les élèves à cette conversation, une série de fichiers audio, générés par une intelligence artificielle à partir de phrases écrites, leur sera proposée en amont. Cette activité s'insère bien sûr dans une séquence pédagogique complète, axée autour de la gastronomie italienne.

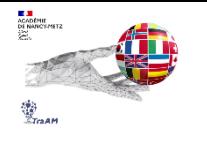

# **Objectifs**

- Encourager les élèves à travailler de manière autonome sur les compétences linguistiques en écoutant et en répétant des fichiers audio générés par l'IA.
- Introduire les élèves à l'IA à travers un robot conversationnel en italien, simulant un dialogue réel entre un serveur et un client dans un restaurant.
- Améliorer la fluidité linguistique en encourageant les interactions orales spontanées avec l'IA.
- Créer des situations de communication réalistes où les élèves peuvent appliquer leurs connaissances linguistiques dans un contexte pratique.
- Renforcer la confiance des élèves en les préparant à des situations du monde réel, comme commander dans un restaurant italien.

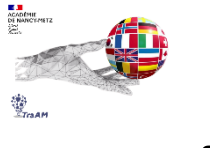

# Étapes

- L'enseignant utilise un outil d'IA pour transformer des phrases écrites en fichiers audio. Il partage ensuite les fichiers générés aux élèves.
- Les élèves travaillent individuellement sur l'écoute et la répétition des fichiers audio générés.
- Phase d'Interaction avec l'IA : les élèves engagent une conversation orale avec un robot conversationnel en italien, simulant un scénario de commande au restaurant, avec des contraintes imposées par l'enseignant.
- L'élève capture la transcription de sa conversation puis la partage à son professeur afin que ce dernier puisse envisager des pistes éventuelles de remédiation.

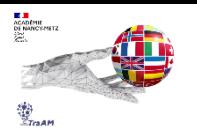

# Outils numériques utilisés

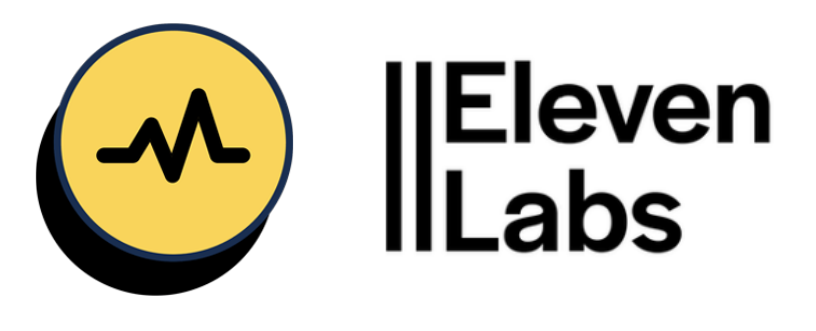

## TTSMAKER et ELEVENLABS

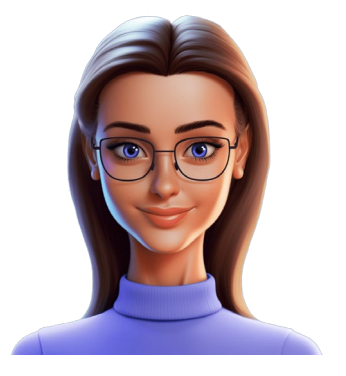

**GLIGLISH** 

Outils de synthèse vocale qui transforment un texte en un fichier audio.

Robot conversationnel avec lequel il est possible d'échanger oralement.

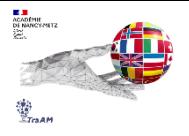

# Comment utiliser TTSMAKER ?

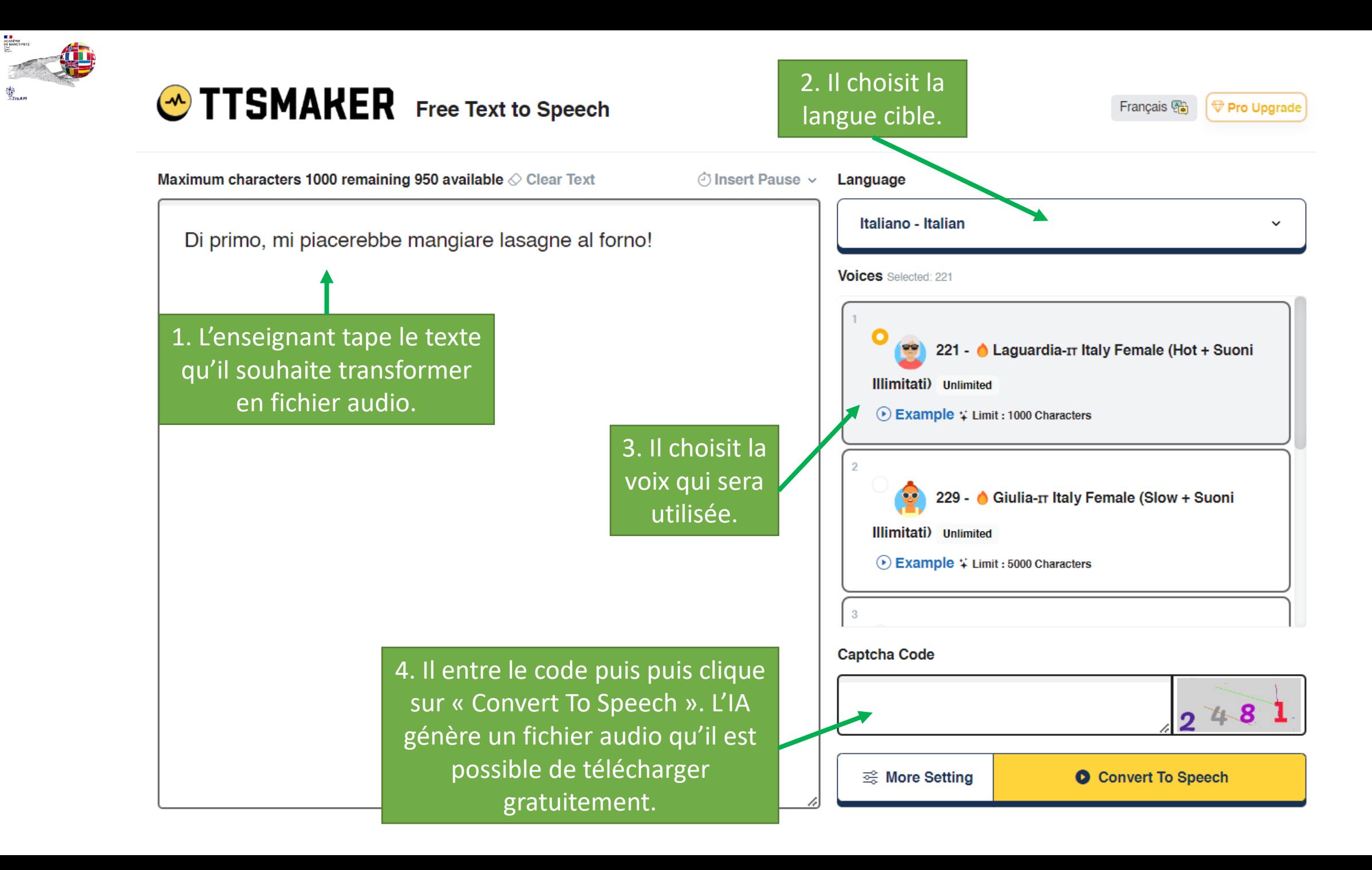

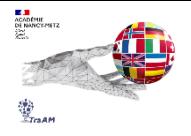

# Comment utiliser GLIGLISH ?

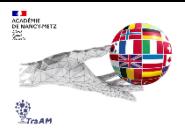

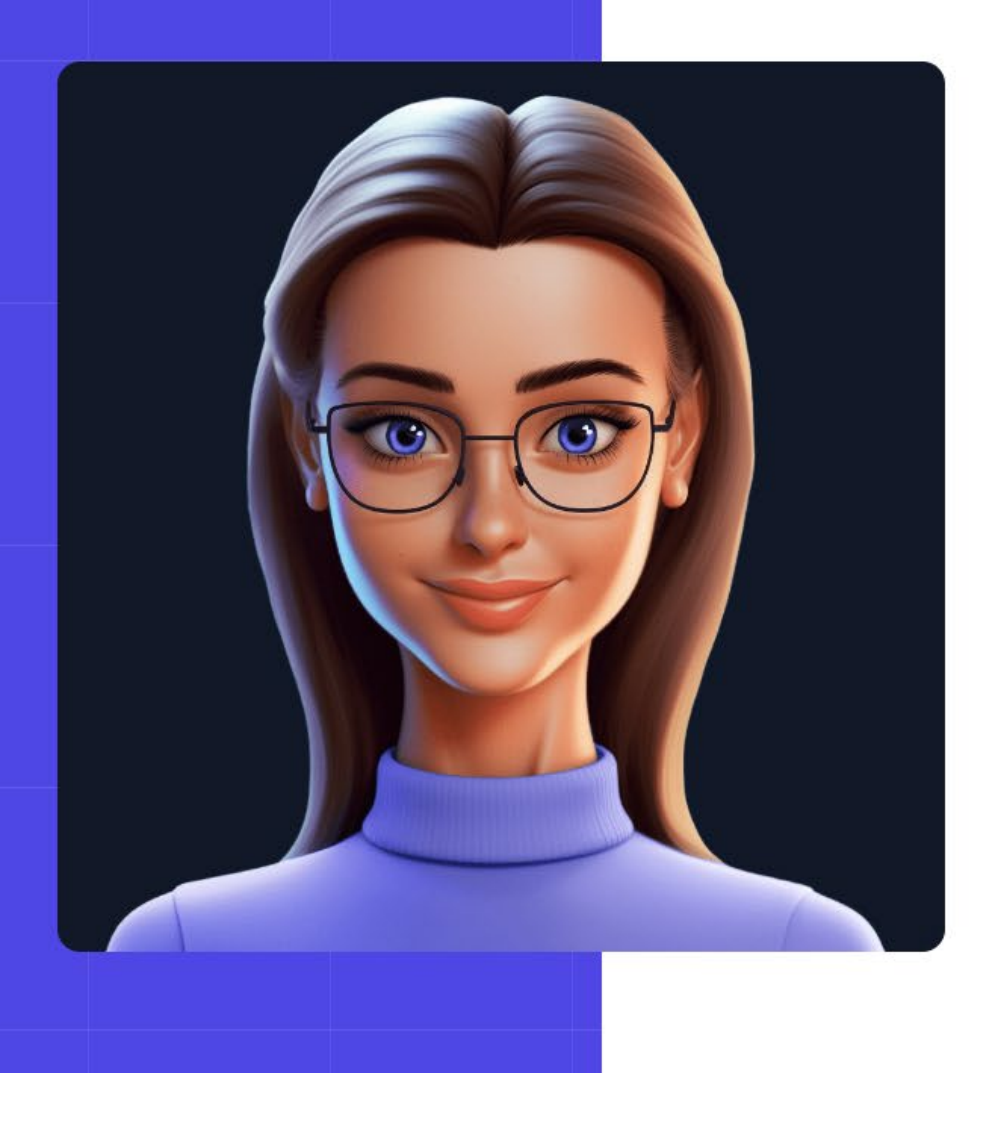

# **Learn languages<br>by speaking with Al.**

Talk to a teacher. Roleplay real-life situations. Improve your speaking & listening.

Speak now for FREE  $\rightarrow$ No signup required  $\odot$ 1. L'élève clique pour accéder au site.

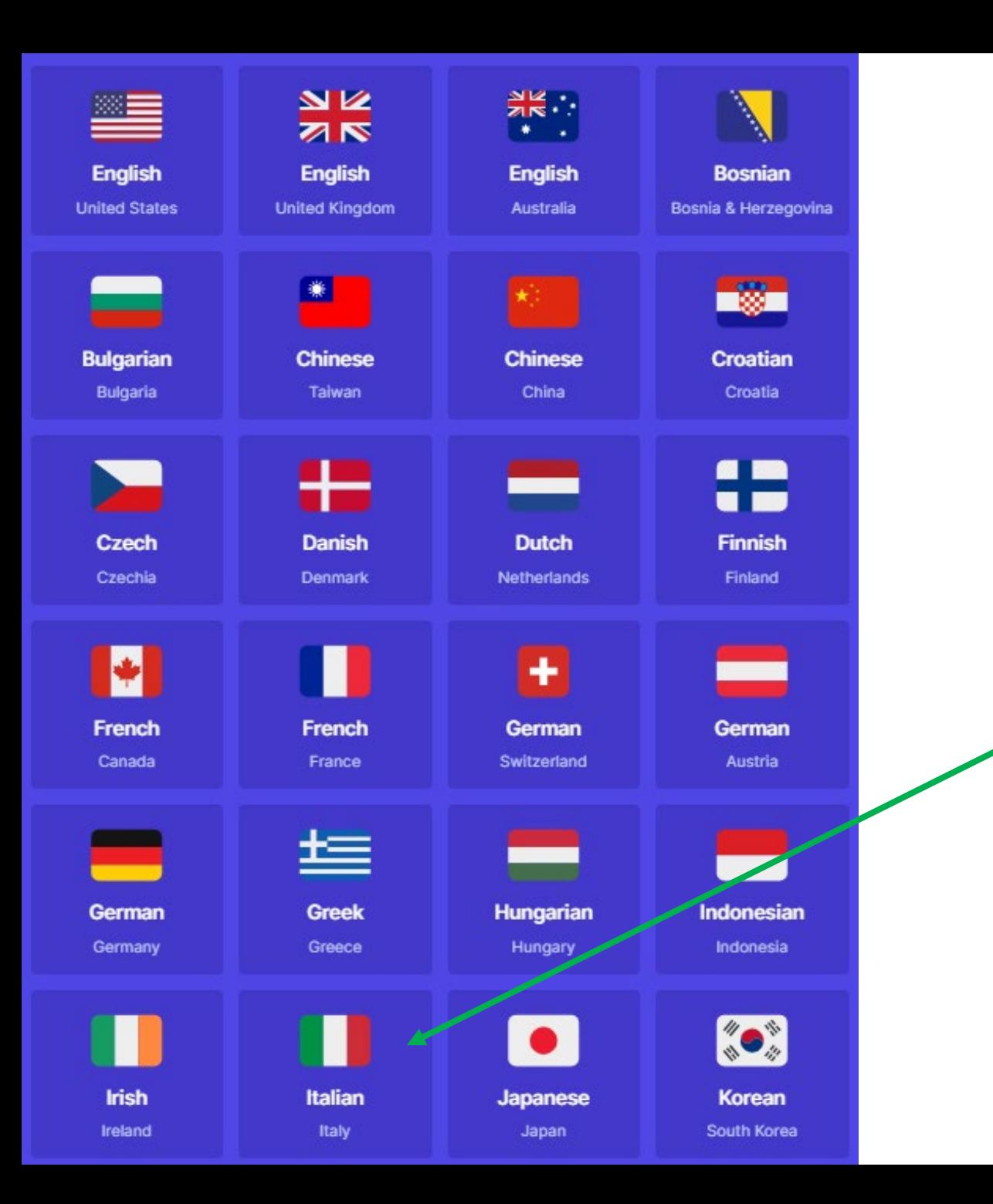

## 2. Il choisit la langue dans laquelle il souhaite travailler.

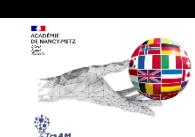

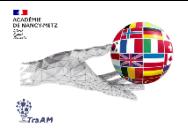

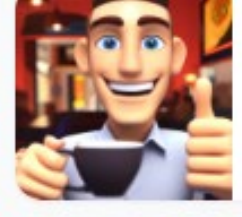

## Al bar del caffè

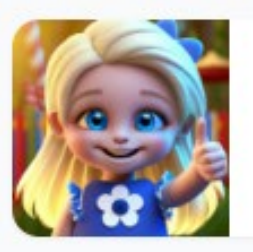

## Al negozio di giocattoli

3. Il clique sur le scénario souhaité.

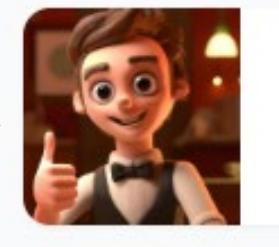

Al ristorante

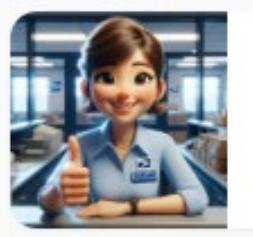

All'ufficio postale

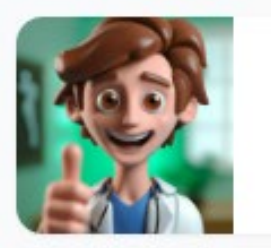

Appuntamento presso l'ambulatorio medico

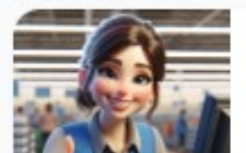

Cassa del Supermercato

## 4. La conversation avec l'IA commence.

L'IA engage la conversation. Le texte est lu par l'intelligence artificielle, peut être écouté plusieurs fois voire traduit.

5. L'élève doit répondre oralement en activant le micro.

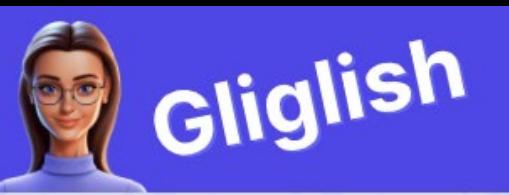

Immagina di essere seduto a un tavolo accogliente in un affollato ristorante locale, l'aroma del cibo appena cucinato riempie l'aria. Il cameriere si avvicina al tuo tavolo con un sorriso caloroso, pronto ad assisterti con il tuo pasto.

Buonasera! Ha avuto la possibilità di dare un'occhiata al menù, o posso iniziare a offrirle qualcosa da bere?

目 **入 Translate**  $\triangleright$  Play E<sup>\*</sup> SUGGESTIONS

Buonasera, avrei bisogno di un po' di tempo per decidere.

Mi piacerebbe avere una raccomandazione speciale del giorno.

Grazie mille, sono pronto a ordinare.

## Le contexte est précisé.

Des suggestions de réponses sont proposées à l'élève. Il est libre de les utiliser ou non.

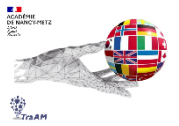

La conversation se poursuit jusqu'à ce que l'élève décide d'y mettre un terme.

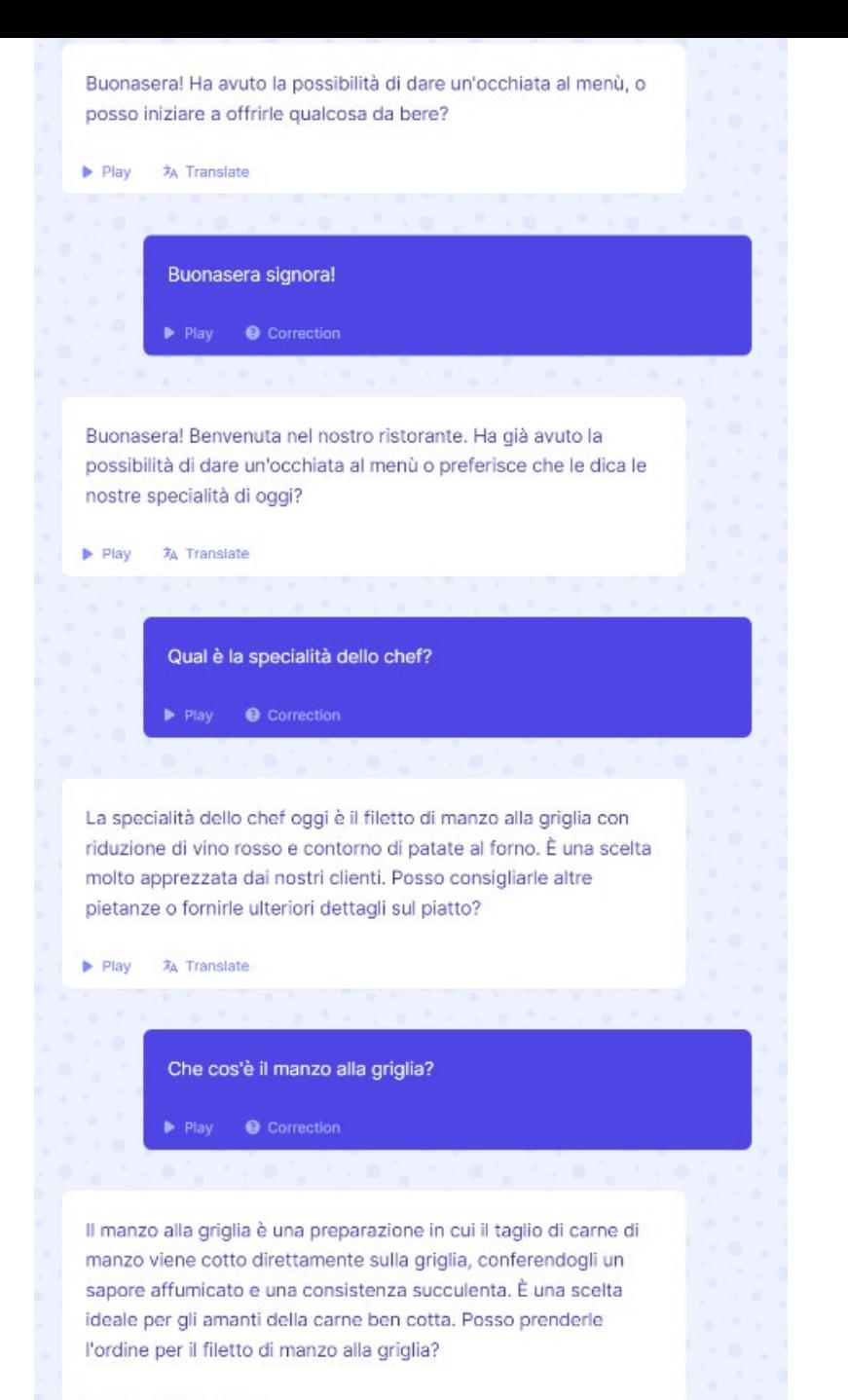

Play **XA** Translate

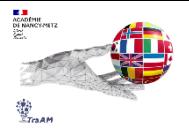

# Document support

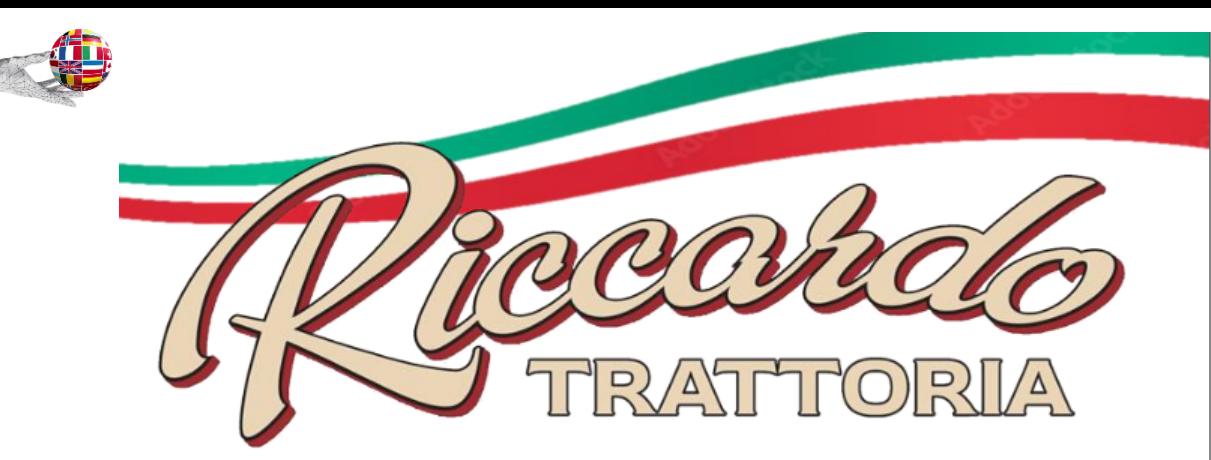

#### **ANTIPASTI**

**K II**<br>Académie<br>Dé Navicya

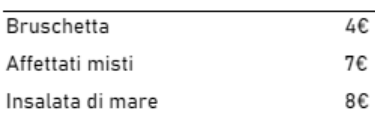

#### **PRIMI PIATTI**

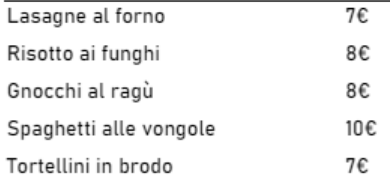

#### **SECONDI PIATTI**

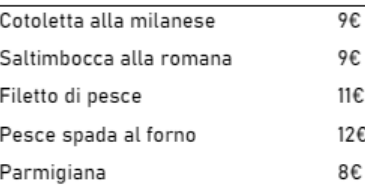

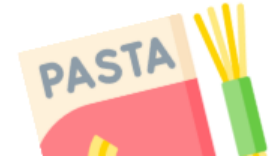

### **CONTORNI**

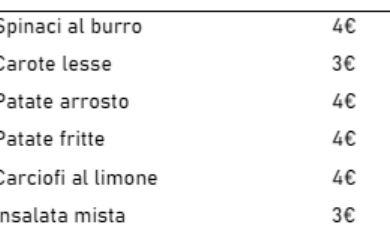

#### **DOLCI**

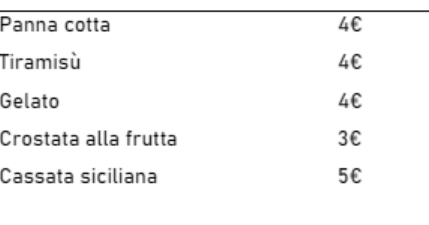

### **BEVANDE**

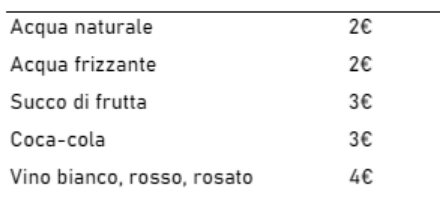

## **EXPRESSION ORALE**

#### Consignes:

- 1. Connecte-toi au site suivant : https://gliglish.com/
- 2. Clique sur SPEAK NOW FOR FREE puis sur ITALIAN puis sur ROLEPLAY.
- 3. Sélectionne la situation AL RISTORANTE.
- 4. Te voilà prêt(e) à converser en italien. Voici la situation :

Tu es installé(e) à la table du restaurant dont le menu se trouve sur la gauche de la page. La serveuse s'approche de toi. Tu vas devoir lui parler pour passer ta commande.

#### Au cours de la conversation, tu devras :

- o Saluer la serveuse.
- Commander une boisson.
- o Demander conseil à la serveuse sur les spécialités du chef.
- O Commander une entrée.
- o Commander un plat principal et son accompagnement.
- o Commander un dessert.
- O Demander l'addition.
- BONUS:
- o Demander la composition d'un des plats.
- o Féliciter la serveuse pour la qualité du repas.
- 5. Une fois la conversation terminée, fais une capture d'écran de la conversation.
	- > Utilise le raccourci Ctrl + Maj + i, un volet va se déployer sur la droite.
	- → Utilise le raccourci Ctrl + Maj + p
	- > Tape le terme SCREENSHOT.
	- > Clique sur CAPTURE FULL SIZE SCREENSHOT.
	- > La capture d'écran va se télécharger sur l'ordinateur.

6. Ajoute enfin la capture d'écran à ton compte Pearltrees puis partage-là au professeur.

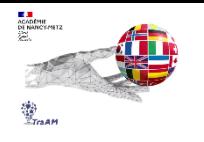

# Analyse

• Cette activité a encouragé l'autonomie des élèves en leur offrant la possibilité de travailler individuellement sur l'amélioration de leur compréhension orale et de leur prononciation de la langue italienne. La simulation de scénarios réels, permise par l'IA, a offert une application pratique des compétences linguistiques acquises au cours de l'année. Intégrer l'IA dans le processus d'apprentissage s'est avéré être une expérience innovante et motivante pour les élèves permettant ainsi une meilleure rétention des connaissances.

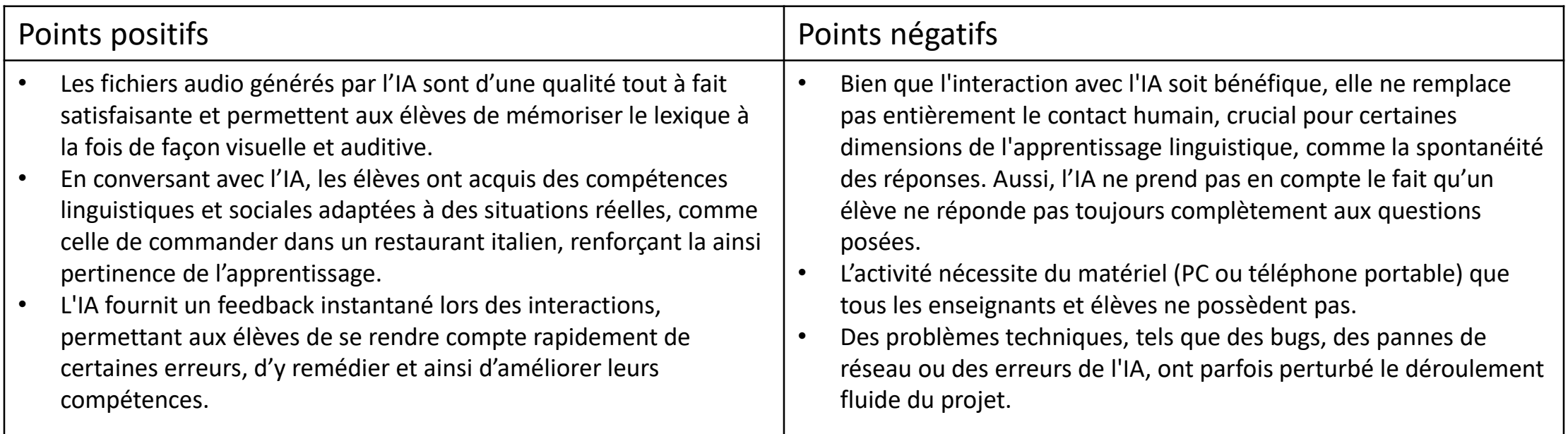